## Министерство науки и высшего образования РФ Федеральное государственное автономное образовательное учреждение высшего образования «СИБИРСКИЙ ФЕДЕРАЛЬНЫЙ УНИВЕРСИТЕТ» **РАБОЧАЯ ПРОГРАММА ДИСЦИПЛИНЫ (МОДУЛЯ)**

Б1.О.07 Информатика

наименование дисциплины (модуля) в соответствии с учебным планом

Направление подготовки / специальность

13.03.02 Электроэнергетика и электротехника

Направленность (профиль)

13.03.02.07 Электроснабжение

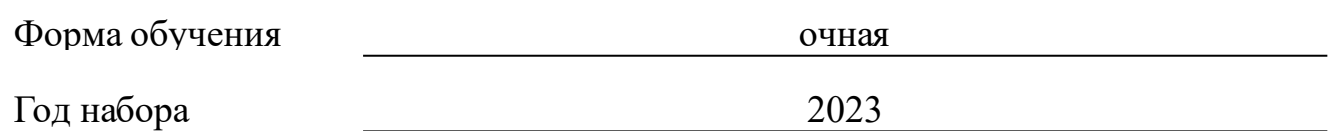

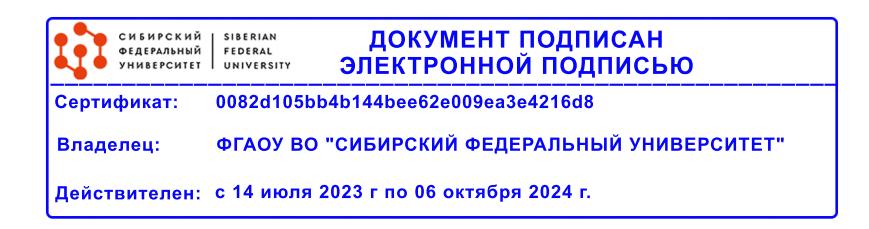

# **РАБОЧАЯ ПРОГРАММА ДИСЦИПЛИНЫ (МОДУЛЯ)**

Программу составили

канд.физ-мат. наук, доцент, Таскин А.Н.;канд.пед.наук, Доцент, Перехожева Елена Владимировна

должность, инициалы, фамилия

#### **1 Цели и задачи изучения дисциплины**

#### **1.1 Цель преподавания дисциплины**

Формирование теоретических знаний и практических навыков в области информационных технологий.

Для реализации данной цели необходимо:

- ознакомить студентов с основами современных информационных технологий, тенденциями их развития, техническими средствами и программным обеспечением, необходимыми для жизни и деятельности в информационном обществе;

- научить студентов практическому использованию средств новых информационных технологий (НИТ) в образовании, при решении прикладных задач в различных предметных областях.

### **1.2 Задачи изучения дисциплины**

Студенты должны:

- знать основные понятия терминологии информационных технологий; принципы по-строения и использования информационных технологий при решении различных прикладных задач; основные требования информационной безопасности;

- уметь использовать информационные технологии на необходимых этапах решения прикладных задач;

- владеть навыками работы в популярных приложениях MS Office, использования технологий Internet и электронной почты.

**1.3 Перечень планируемых результатов обучения по дисциплине (модулю), соотнесенных с планируемыми результатами освоения образовательной программы**

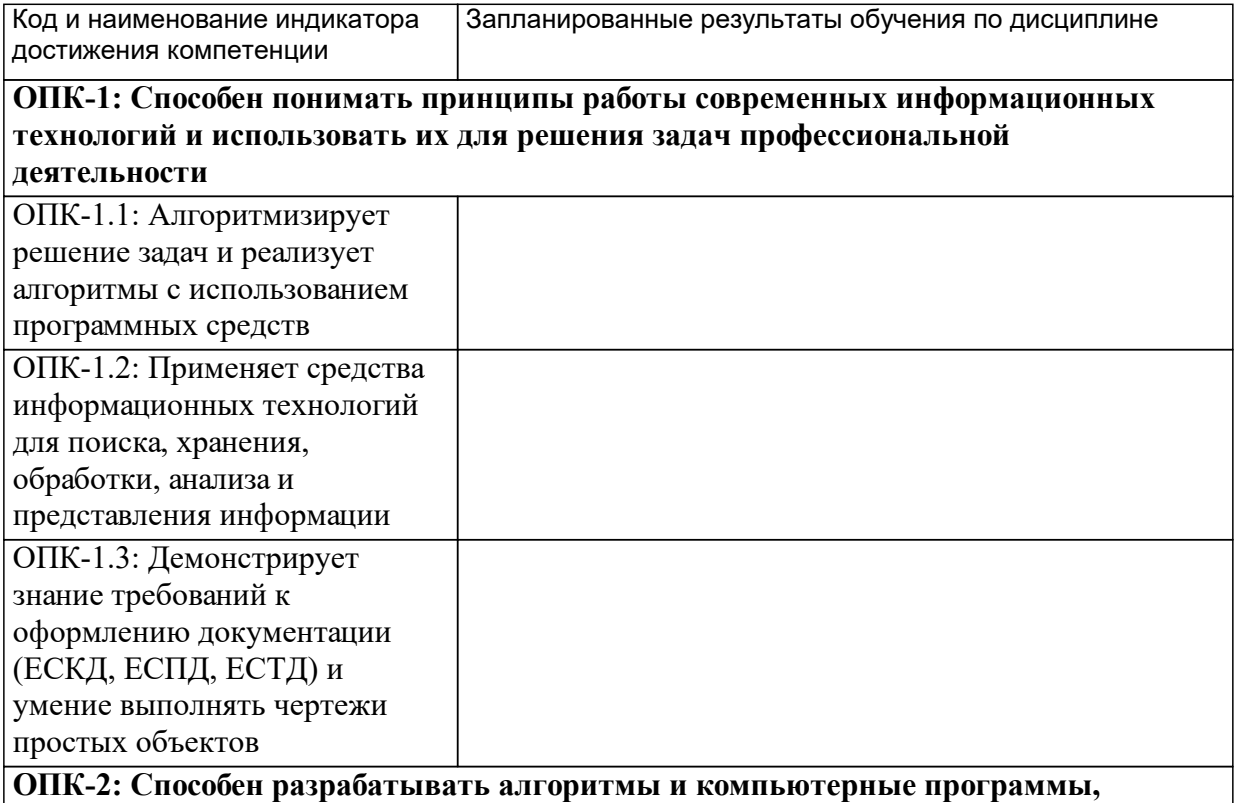

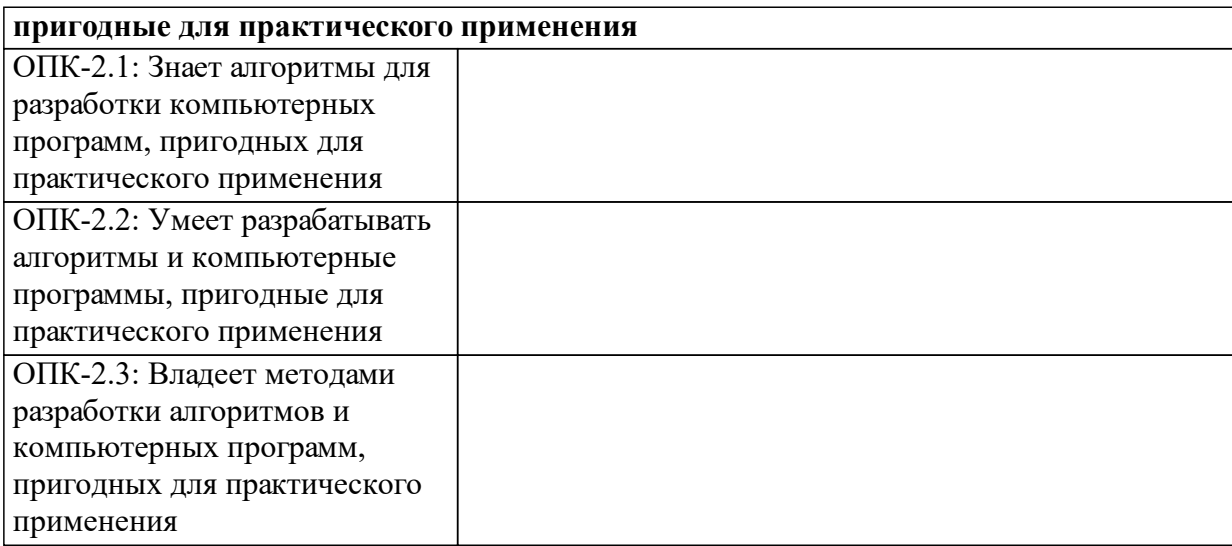

## **1.4 Особенности реализации дисциплины**

Язык реализации дисциплины: Русский.

Дисциплина (модуль) реализуется с применением ЭО и ДОТ

URL-адрес и название электронного обучающего курса: https://e.sfukras.ru/course/view.php?id=618.

#### е м **2. Объем дисциплины (модуля)**

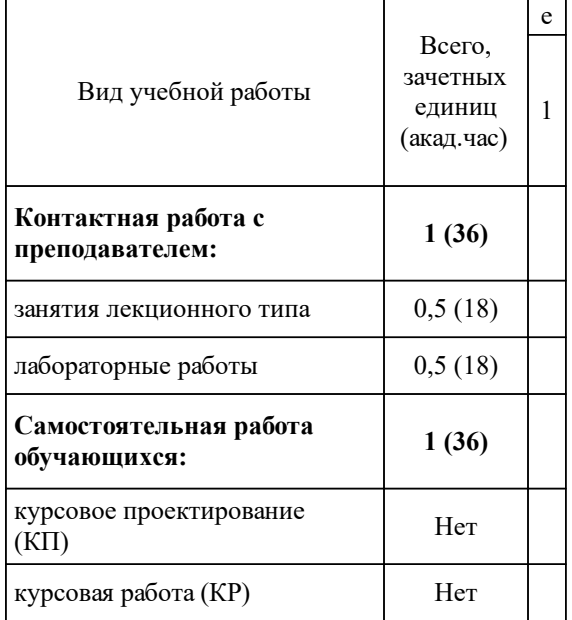

## **3 Содержание дисциплины (модуля)**

## **3.1 Разделы дисциплины и виды занятий (тематический план занятий)**

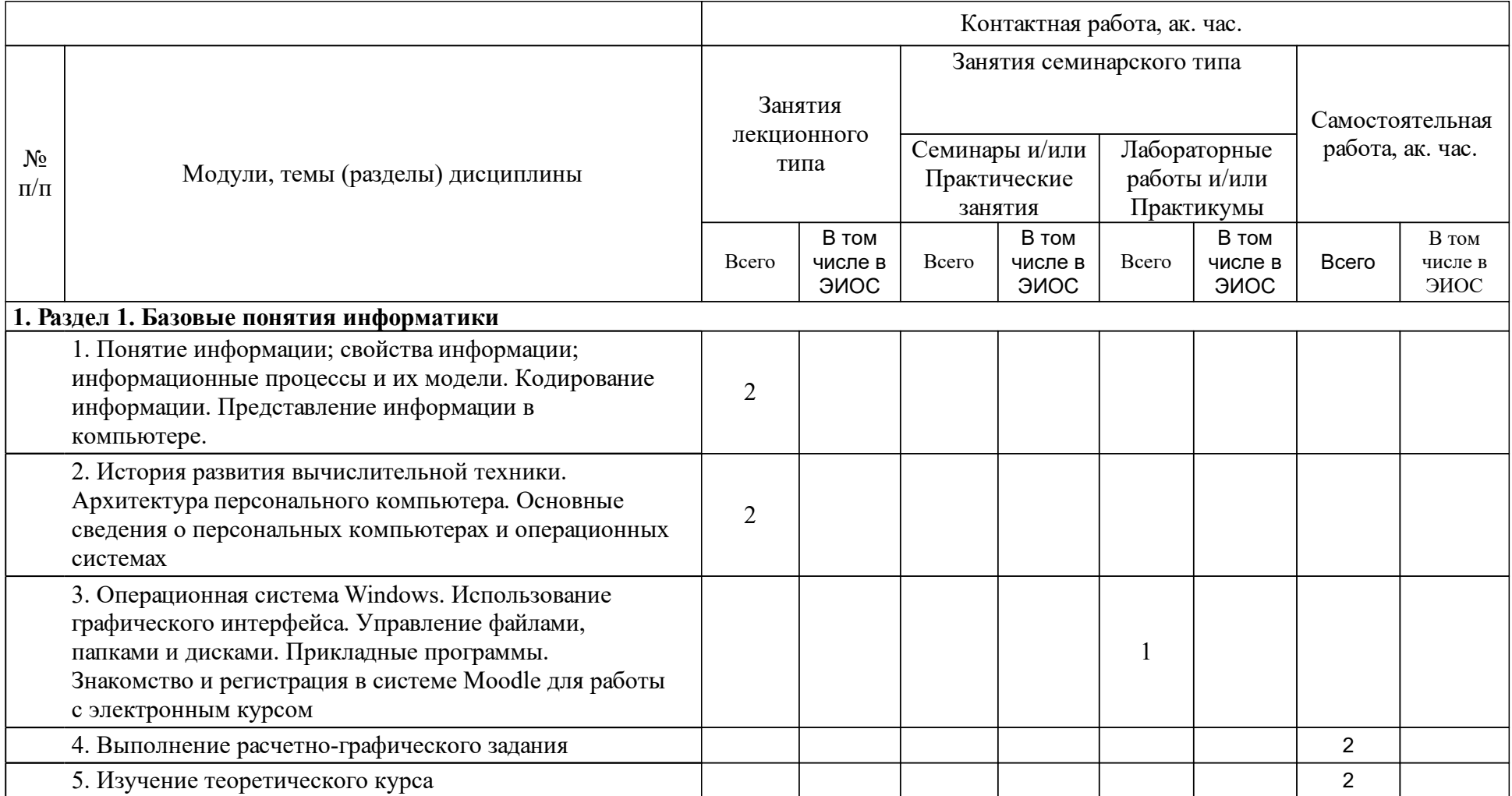

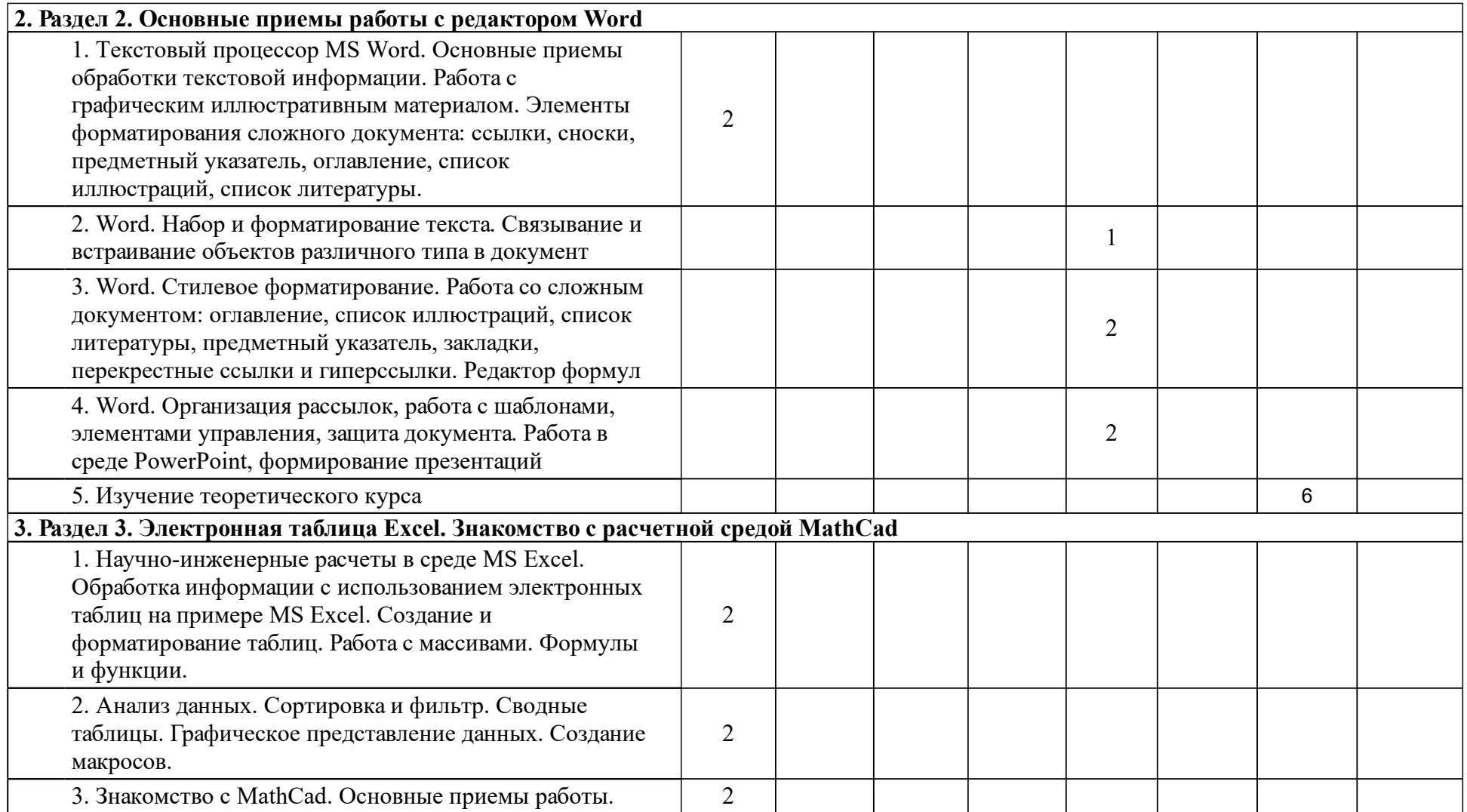

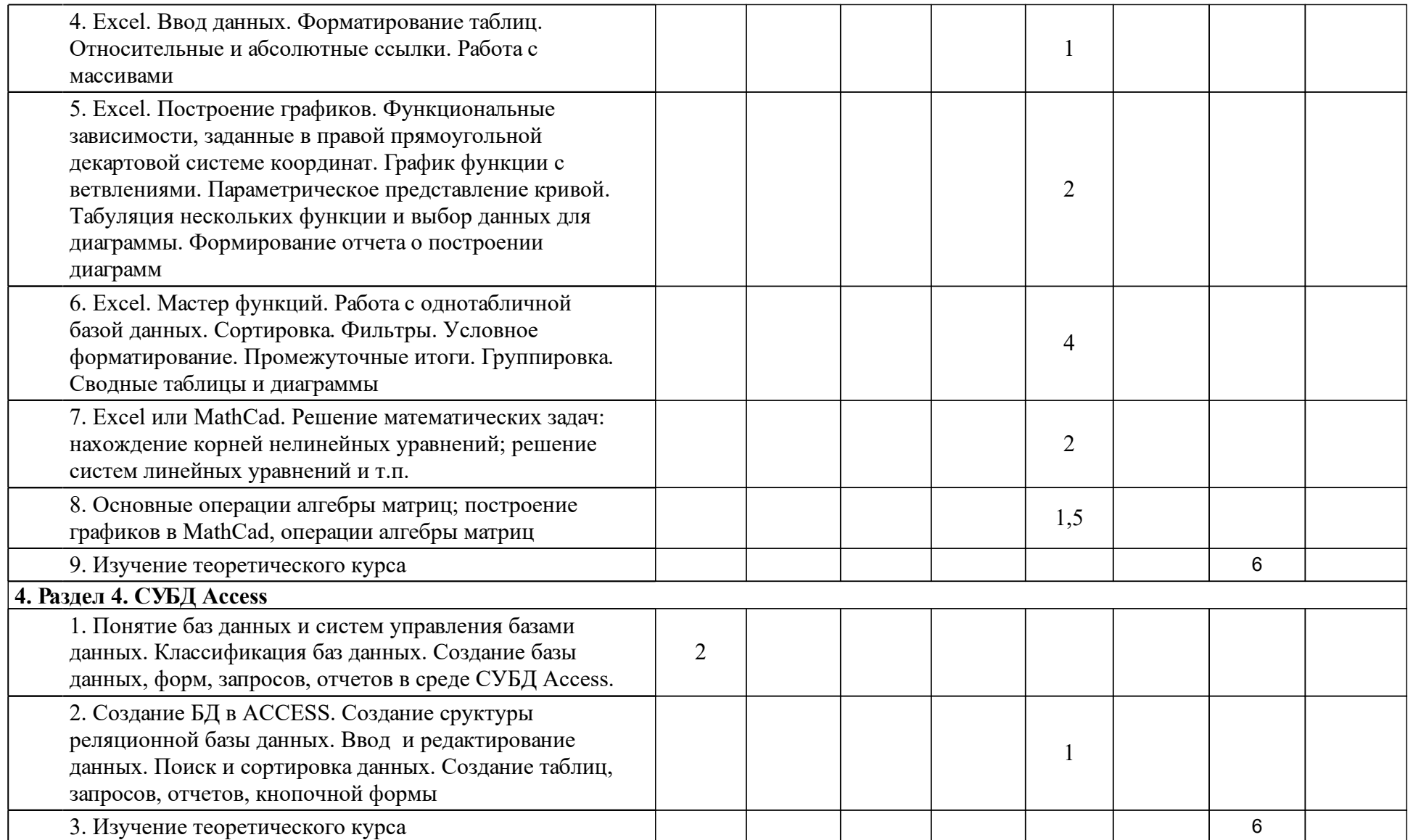

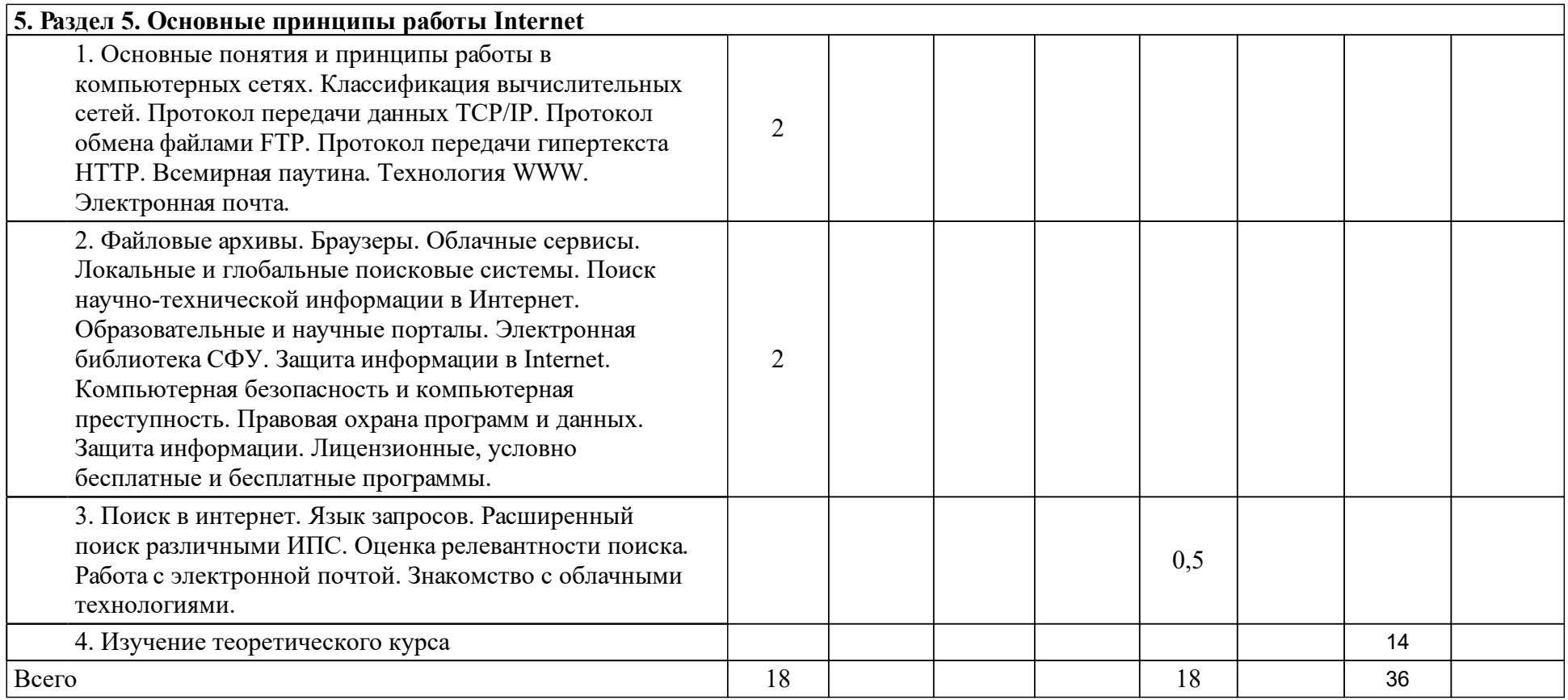

## **4 Учебно-методическое обеспечение дисциплины**

## **4.1 Печатные и электронные издания:**

- 1. Безручко В.Т. Информатика ( курс лекций): учебное пособие.; допущено научно-методическим советом по информатике при МО и науки РФ(М.: ФОРУМ: ИНФРА-М).
- 2. Советов Б. Я., Цехановский В. В. Информационные технологии: учебник для прикладного бакалавриата; рекомендовано УМО ВО(М.: Юрайт).
- 3. Ермаков А. П. Основы информатики и вычислительной техники: учеб. пособие для вузов(Старый Оскол: ТНТ).
- 4. Трофимов В.В. Информатика: учебник.; рекомендован6о УМО по образованию в области прикладной информатики(М.: Юрайт).
- 5. Симонович С.В. Информатика. Базовый курс: учебник.; рекомендовано МО РФ(СПб.: Питер).
- 6. Янченко И.В., Бебрыш Т.Н., Кабаева Е.В. Информатика. Основные приемы работы в MS OFFICE 2007: лабораторный практикум(Абакан: Ред.-изд. сектор ХТИ - филиала СФУ).
- 7. Калинина Т.Н. Информатика. Математические и экономические задачи в среде MathCAD: методические указания для лабораторных занятий и самостоятельной работы(Красноярск: Сиб. федер. ун-т; ХТИ - филиал СФУ).
- 8. Бебрыш Т.Н. Офисные технологии Базы данных Microsoft Access: методические указания к выполнению лабораторных работ(Красноярск: Сиб. федер. ун-т; ХТИ - филиал СФУ).

## **4.2 Лицензионное и свободно распространяемое программное обеспечение, в том числе отечественного производства (программное обеспечение, на которое университет имеет лицензию, а также свободно распространяемое программное обеспечение):**

- 1. Программное обеспечение Microsoft Office 2007 и выше;
- 2. Математическое программное обеспечение Mathcad 14;
- 3. Актуальные версии веб-браузеров Google Chrom, Mozila Firefox и др

## **4.3 Интернет-ресурсы, включая профессиональные базы данных и информационные справочные системы:**

- 1. https://elibrary.ru Электронно-библиотечная система elibrary
- 2. http://www.znanium.com/ Электронно-библиотечная система ZNANIUM.COM (ИНФРА-М)
- 3. http://www.sfu-kras.ru/ Сайт ФГАОУ ВО «Сибирский федеральный университет»
- 4. http://khti.sfu-kras.ru/ Сайт Хакасского технического института филиала ФГАОУ ВО «Сибирский федеральный университет»

## **5 Фонд оценочных средств**

Оценочные средства находятся в приложении к рабочим программам дисциплин.

### **6 Материально-техническая база, необходимая для осуществления образовательного процесса по дисциплине (модулю)**

Корпус А, лекции – лекционная аудитория 229: рабочее место преподавателя, рабочие места обучающихся, компьютер, активные колонки, проектор, магнитно-маркерная доска, мультимедийная доска.

Корпус А, лабораторные работы – компьютерный класс ауд. 104, для текущего контроля, для промежуточной аттестации, для групповых и индивидуальных консультаций, для самостоятельной работы: магнитно-маркерная доска с подсветкой; 1-рабочее место преподавателя; 12-рабочих мест для студентов. Рабочие места для студентов оснащены: Intel(R) Core(TM) i3-2120 CPU/H61H2-M6 ECS MB/ 4GB RAM/ 250 GB HDD/ ViewSonic VA2231 Series [22" LCD] ПО: Kaspersky Endpoint Securiy 10, Mathcad 14, Matlab 2008, Microsoft Office Enterprise 2007, CodeGear Delphi 2009, Foxit Reader.

Корпус А, лабораторные работы – компьютерный класс ауд. 105, для текущего контроля, для промежуточной аттестации, для групповых и индивидуальных консультаций, для самостоятельной работы: магнитно-маркерная доска с подсветкой; рабочее место преподавателя. Рабочие места для студентов оснащены: Intel(R) Pentium(R) G3440 CPU/ H81M-K Asus MB/4GB RAM/500 GB HDD/ View-Sonic VA1913 Series [19" LCD] ПО: Foxit reader, Kaspersky Endpoint Security 10, Microsoft Office Enterprise 2007, Microsoft Project 2013, Microsoft Visio 2013, CodeGear Delphi 2009, Mathcad 2014, Matlab 2008, Maple 12, Visual Studio 2005.

Корпус А, лабораторные работы – компьютерный класс ауд. 106, для текущего контроля, для промежуточной аттестации, для групповых и индивидуальных консультаций, для самостоятельной работы: магнитно-маркерная доска с подсветкой; рабочее место преподавателя; рабочие места для студентов. Рабочие места для студентов оснащены:

Intel(R) Core(TM) i5-7600 CPU/ Gigabyte H110M-S2PV-CF MB/8 GB RAM/1000 GB HDD/ Samsung S24D300H [24" LCD] ПО: Kaspersky Endpoint Securiy 10, Mathcad 14, Microsoft Office Enterprise 2007, Microsoft Visual Basic 2008, Microsoft Visual C++ 2008, Pascal ABC.NET, Python 2.6.6, CodeGear Delphi 2009

Корпус А, лабораторные работы, самостоятельная работа – компьютерный класс ауд. 204, для текущего контроля, для промежуточной аттестации, для групповых и индивидуальных консультаций, для самостоятельной работы: меловая доска с подсветкой; рабочее место преподавателя. Рабочие места обучающихся оснащены:

Intel(R) Core(TM) i5-4460 CPU/ H81M-K Asus MB/8 GB RAM/500 GB HDD/ Acer V246HL [24" LCD] ПО: Kaspersky Endpoint Securiy 10, Foxit Reader, Mathcad 14, Microsoft Office Enterprise 2007, CodeFear Delphi 2009

Корпус Б, самостоятельная работа студентов – читальный зал № 3, ауд. 418: рабочие места для студентов; рабочие места для сотрудников; точка доступа WiFi; Электронная библиотека изданий института; электронный каталог АБИС -"ИРБИС"; Электронно-библиотечные системы (ЭБС): Электронная библиотека технического ВУЗа, Университетская библиотека онлайн, Лань,ИНФРА-М, ibooks.ru, Национальный цифровой ресурс «Руконт», BOOK.ru, ЮРАЙТ, eLIBRARY.RU; Библиотечный фонд (фонд учебных изданий, периодических изданий и др.)